| BIES Client v8.29 : My Heb Subnit Quit Function |                                                              |                                                                                                    |                                                                                                    |                                                                                                    |                |     |
|-------------------------------------------------|--------------------------------------------------------------|----------------------------------------------------------------------------------------------------|----------------------------------------------------------------------------------------------------|----------------------------------------------------------------------------------------------------|----------------|-----|
| Help Subnik Quk Hunchon                         | Q                                                            | O     « EMPLATE 002: GL Nu                                                                               |                                                                                                    | ingle Rule                                                                                                    | 0              | 8   |
|                                                 | Name #1 (Mendelory)<br>Name #2 (Optional)<br>Names Operation | Pank, if Asset<br>lisot-ptd LEDGER: Actual Ftd<br>1: no operation<br>Reys EMOMERATE SPECIFIC ACCOUNT MOD | Forex Exchange Rete<br>Financial Scaling<br>Rounding for Novellers<br>Display Mask<br>Alignment<br>Result Welth<br>Bool ?<br>Ar<br>Underline ?<br>Ar | <pre>2: tag maps to current year<br/>1: not used<br/>1: no scaling<br/>1: do not apply rounding<br/>mr00,1<br/>1: r: right justified<br/>21<br/>normal<br/>normal<br/>Conditional<br/>&gt;*</pre> | ••••••         |     |
| Session Infor Terry is using                    | 11E5                                                         | Wilzard 🏠 Tag Business T                                                                                 | angiato (J. 60                                                                                                    | ifriðku tag tönru 🚫 X                                                                                                    | 110,0647 20:23 | 102 |

## Slide 1

Slide notes: The 'Operator' for Conditional Tags is only relevant when the 'Tag Result' field is set to 'Conditional'. In this case, we have to choose from the list of available Operators, to compare against the Conditional Value.

| BIES Client v8.29 : My I<br>Help Subnik Quit Function |                                       |                                              |                                |                          |                                                     |                |    |
|-------------------------------------------------------|---------------------------------------|----------------------------------------------|--------------------------------|--------------------------|-----------------------------------------------------|----------------|----|
| ə 0                                                   | ۹                                     | • 0<br>• • • • • • • • • • • • • • • • • •   | «      »<br>GL Numer           | ic - Si                  | e nale Rule                                         | 0              | x  |
|                                                       | TAO #                                 |                                              |                                | Tey, Addressing          |                                                     | 0              |    |
|                                                       |                                       | liest-ptd LEDGER: Actual :                   | Pod Fo                         |                          | 2: tag maps to current year                         | * *            |    |
|                                                       |                                       | 1: no operation<br>keys EMUNERATE SPECIFIC & | Ros                            |                          | 1: no scaling<br>1: do not apply rounding<br>mr02,1 | *              |    |
|                                                       | Flag Vinke to Select<br>Sub Acct Look |                                              |                                | Alignment<br>Result With | r: right justified<br>31                            | •              |    |
|                                                       |                                       |                                              | Copy Template<br>nova Template | Uniterline ?             |                                                     | *              |    |
|                                                       |                                       |                                              | Reveal Logic<br>Save           |                          | Sign Convert ?(+L)<br>Conditional                   | •              |    |
|                                                       |                                       |                                              |                                | Conillional Value        |                                                     |                |    |
|                                                       |                                       |                                              |                                |                          |                                                     |                |    |
|                                                       |                                       |                                              |                                |                          |                                                     |                |    |
| Session Infor Terry is using                          | 1155                                  |                                              |                                |                          |                                                     |                |    |
| Devilool                                              | Application                           | Wilzard 🏠 Tay                                | g Business Template            | 63, BOF                  | RIEND-TAG-TEMPLATE1 🚫 20                            | 10/06/17 20:23 | 06 |

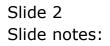

| IES Client v8.29 : My IES<br>Ip Subnit Quit Functions Commands                                        |                                                                                                    |                                                                                                    |                                                                                                    | Je               |
|----------------------------------------------------------------------------------------------------|----------------------------------------------------------------------------------------------------|----------------------------------------------------------------------------------------------------|----------------------------------------------------------------------------------------------------|------------------|
| e 0 Q                                                                                                 | 🔍 🕖 « »                                                                                                    |                                                                                                    | 0                                                                                                    | 0 X              |
| TAO #<br>Name<br>Name #1 (ManiMary)<br>Name #2 (Optional)<br>Name #2 (Optional)<br>Name #2 (Optional) | Bank, if Asset<br>list-ptd LEDGER: Actual Ftd<br>l: no operation *<br>keys EMUMERATE SPECIFIC ACCOUNT MUMBE<br>10000015 | Teg Addressing<br>Periol Mapping<br>Forex Exchange Rate<br>Financial Scaling<br>Rounding for Numbers<br>Display Mask<br>Alignment<br>Result Willie<br>Bold ?<br>Uniterline ?<br>Teg Result<br>Operator<br>Constitional Value | relative<br>2: tag maps to current year<br>1: not used<br>1: no scaling<br>1: do not apply rounding<br>mr00,1<br>1: right justified<br>21<br>normal<br>normal<br>Sign Convert ?(+L)<br>Conditional |                  |
| ssion Infor Terry is using IES                                                                        |                                                                                                    |                                                                                                    |                                                                                                    |                  |
| Devicol                                                                                               | n Wizard 🌇 Tay Business Tempi                                                                                           |                                                                                                    | REND-TAG-TEMPLATE1 🚫 201                                                                                                    | 0/06/17 20:23:07 |

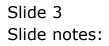

| B IES Client v8.29 : My I<br>Help Subnik Quit Function |                                                                                           |                                                                                         |                                                                                          |                                                                                                    |                                                                                                    | -              |     |
|--------------------------------------------------------|-------------------------------------------------------------------------------------------|-----------------------------------------------------------------------------------------|------------------------------------------------------------------------------------------|----------------------------------------------------------------------------------------------------|----------------------------------------------------------------------------------------------------|----------------|-----|
|                                                        | TAO #<br>TAO #<br>Name<br>Name #1 (Manistory)<br>Name #2 (Optional)<br>Name #2 (Optional) | EMPLATE<br>Pank, if Asset<br>1:000-ptd LEDGERU<br>L: no operation<br>Keys EMUMERATE SPH | Actual Fed<br>Actual Fed<br>ECIFIC ACCOUNT MURBE<br>CODY Template<br>Reveal Look<br>Base | Teg Addressing<br>Period Nagaing<br>Fore: Exchange Rete<br>Financial Scaling<br>Rounding for Numbers<br>Display Medi<br>Alighment<br>Recut Wildly<br>Bold ?<br>Uniterine ? | relative<br>2: tag maps to current year<br>1: no scaling<br>1: do not apply rounding<br>at02,1<br>1: right justified<br>21<br>normal<br>normal<br>SignConvert?(+L)<br>Conditional<br>30 |                |     |
| Session Infor Terry is using                           | TES                                                                                       | Witzard                                                                                 | 🍃 Tay Business Temple                                                                    | te (5.60                                                                                                    | FRIEND-TAG-TEMPLATE1 🚫 20                                                                                                    | H0/06/17 20:23 | 109 |

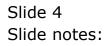

| IES Client v8.29 : My IES     Heb Subnit Quit Functions Co | onmends              |                     |                        |                     |                             |                |    |
|------------------------------------------------------------|----------------------|---------------------|------------------------|---------------------|-----------------------------|----------------|----|
| <del>ه.</del> و م                                          |                      | • 0                 | « »                    |                     | O Dulo                      | ~              | 8  |
|                                                            | TAO #                |                     | 002: GL Num            | eric - Si           | ngle Rule                   | 0              |    |
|                                                            |                      | Bank, if Asset      |                        | Teg Addressing      | relative                    | -              |    |
|                                                            | 192192               |                     |                        |                     | 2: tag maps to current year | *              |    |
|                                                            | Name #1 (Mendelory)  | liect-ptd LEDGER: # | Actual Fod             | Forex Exchange Rate |                             | *              |    |
|                                                            | Name #2 (Optional)   |                     |                        |                     | 1: no scaling               | *              |    |
|                                                            |                      | 1: no operation     |                        |                     | 1: do not apply rounding    | *              |    |
|                                                            |                      |                     | CIFIC ACCOUNT MUNBE    | Display Minok       |                             |                |    |
|                                                            | Flag Value to Select | 10000015            |                        |                     | r: right justified          | *              |    |
|                                                            | Sub Acct Look        |                     |                        | Reput Water         |                             |                |    |
|                                                            |                      |                     | Copy Template          |                     | normal                      | *              |    |
|                                                            |                      |                     | Remove Template        | Uniterline ?        | normal                      | •              |    |
|                                                            |                      |                     | Reveal Logic           |                     | Sign Convert ? (+/-)        |                |    |
|                                                            |                      |                     | Bave                   |                     | Conditional                 | *              |    |
|                                                            |                      |                     |                        | Operator            |                             | *              |    |
|                                                            |                      |                     |                        | Contilional Value   |                             | _              |    |
|                                                            |                      |                     |                        |                     |                             |                |    |
|                                                            |                      |                     |                        |                     |                             |                |    |
|                                                            |                      |                     |                        |                     |                             |                |    |
|                                                            |                      |                     |                        |                     |                             |                |    |
|                                                            |                      |                     |                        |                     |                             |                |    |
|                                                            |                      |                     |                        |                     |                             |                |    |
| Session Infor Terry is using IES                           |                      |                     |                        |                     |                             |                |    |
| Devicol                                                    | 🚍 Application        | Witzard             | 🍃 Tag. Business Templa | to (5, 60)          | FRIEND-TAG-TEMPLATE1 🛛 😗 20 | 10/06/17 20:23 | 11 |
|                                                            |                      |                     | -                      |                     |                             |                |    |

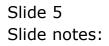

| 😹 IES Client v8.29 : My II   |                                        |                      |                        |                                       |                                                 | -                                                                                                    |     |
|------------------------------|----------------------------------------|----------------------|------------------------|---------------------------------------|-------------------------------------------------|----------------------------------------------------------------------------------------------------|-----|
| Help Subnik Quit Functions   | Commands                               |                      |                        |                                       |                                                 |                                                                                                    |     |
|                              | a                                      | • 0                  | « »                    |                                       |                                                 | <ul> <li>Image: A start of the start of the start of</li></ul> | (X) |
|                              | TEMPLATE 002: GL Numeric - Single Rule |                      |                        |                                       |                                                 |                                                                                                    |     |
|                              | TAO #                                  | Bank, if Asset       |                        |                                       |                                                 |                                                                                                    |     |
|                              | None                                   | Bank, 11 Abset       |                        | Teg Addressing                        |                                                 | *                                                                                                    |     |
|                              | Name E.L. (Merceletony)                | liect-ptd LEDGER: Ac | cual Fod               | Forex Exchange Rate                   | 2: tag maps to current year<br>1: not used      | -                                                                                                    |     |
|                              | Name # 2 (Optional)                    |                      |                        |                                       | 1: no scaling                                   | *                                                                                                    |     |
|                              | Names Operation                        | 1: no operation      | *                      |                                       | 1: do not apply rounding                        | *                                                                                                    |     |
|                              |                                        | keys EMUNERATE SPECI | FIC ACCOUNT NUMBE      | Display Minok                         |                                                 |                                                                                                    |     |
|                              | Flag Value to Select                   | 10000015             |                        |                                       | r: right justified<br>21                        | *                                                                                                    |     |
|                              | Sull Acct Look                         |                      |                        | Reput Water                           | normal                                          | -                                                                                                    |     |
|                              |                                        |                      | Copy Template          | Uniterline ?                          |                                                 | *                                                                                                    |     |
|                              |                                        |                      | Remove Template        | · · · · · · · · · · · · · · · · · · · |                                                 |                                                                                                    |     |
|                              |                                        |                      | Reveal Logic           |                                       | Sign Convert ? (+,L)                            |                                                                                                    |     |
|                              |                                        |                      | Bave                   |                                       | Conditional                                     | *                                                                                                    |     |
|                              |                                        |                      |                        |                                       | Always Return a Result<br>Never Return a Result |                                                                                                    |     |
|                              |                                        |                      |                        | Contillional Value                    | Conditional                                     |                                                                                                    |     |
|                              |                                        |                      |                        |                                       |                                                 |                                                                                                    |     |
| Session Infer Terry is using | 116                                    |                      |                        |                                       |                                                 |                                                                                                    |     |
| Devitori                     | Application                            | Witzard              | 🏠 Tag Business Templat | a 🗘 804                               | RIBND-TAG-TEMPLATE1 🔞 2                         | 010/06/17 20:23                                                                                                    | (13 |

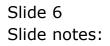

| IES Client v8.29 : My<br>Help Subnik Quit Function |                                                                                      |                                                                                    |                         |                                                                                                    |                                                                                                    | -             |       |
|----------------------------------------------------|--------------------------------------------------------------------------------------|------------------------------------------------------------------------------------|-------------------------|----------------------------------------------------------------------------------------------------|----------------------------------------------------------------------------------------------------|---------------|-------|
|                                                    | TAO #<br>TAO #<br>Name<br>Name #1 (Mendidary)<br>Name #2 (Optiona)<br>Name Sciention | Bank, if Asset<br>lisot-ptd LEDGER: Act<br>l: no operation<br>keys EMUMERATE SPECI | cual Fod                | Trigi Addressing<br>Period Mapping<br>Forex: Exchange Rote<br>Financial Scaling<br>Rounding for Humbers<br>Display Missk<br>Alignment<br>Result Width<br>Result Width<br>Bold ?<br>Uniterline ? | Telative<br>2: tag maps to current year<br>1: not used<br>1: no scaling<br>1: do not apply rounding<br>ac00,1<br>T: right justified<br>21<br>normal<br>normal<br>Sign Convet ?(+L)<br>Conditional<br>>= |               |       |
| iession Infor Terry is using                       | g 1ES                                                                                | Witzerd 2                                                                          | 🍃 Tay Duniness Template | 5.80                                                                                                    | FREND-TAG-TEMPLATE1 👩 20                                                                                                    | 10/06/17 20:2 | 82.14 |

## Slide 7

Slide notes: The Help for this Field explains the matter properly, but to really understand how we use Hidden and Moving Tags, please see the tutorial entitled 'Conditional Tags'.